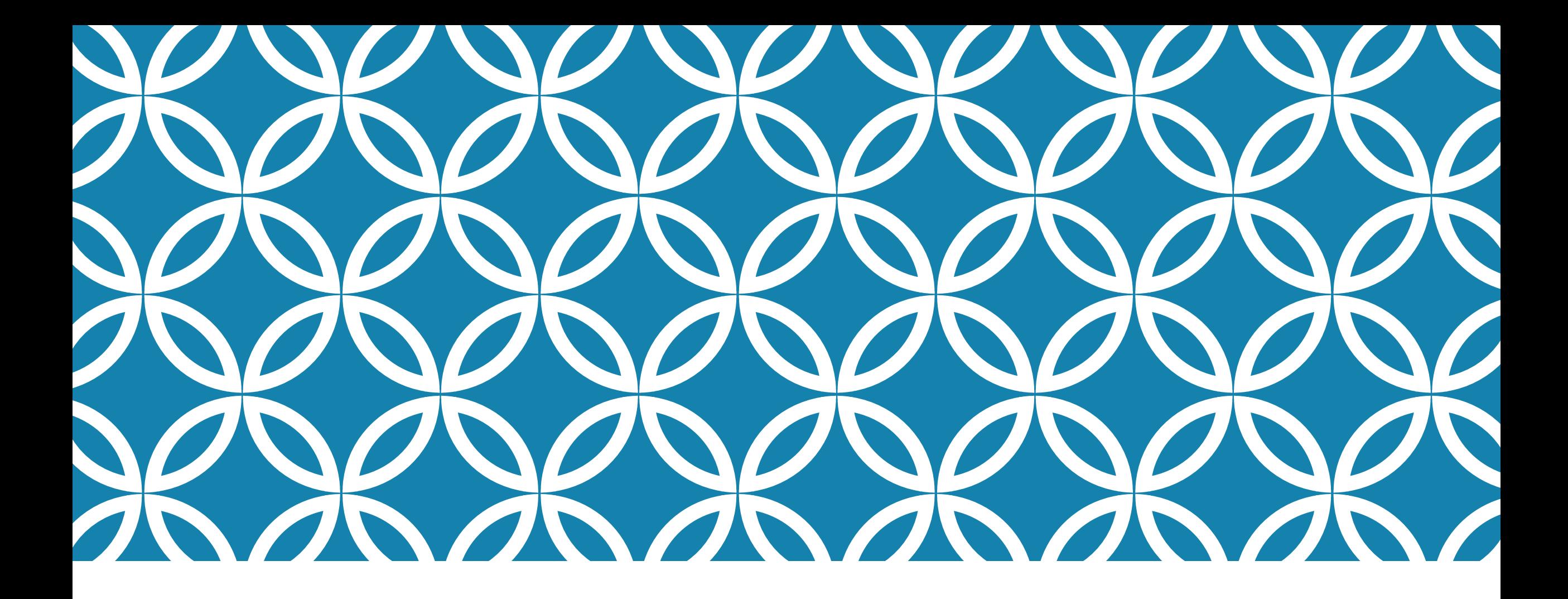

# INFORMATIONS GÉNÉRALES AESH Vendredi 1er septembre 2023

## IDENTIFIER SON EMPLOYEUR

**Trois employeurs différents** qui gèrent votre contrat et votre paie **:**

**ELE Rectorat de Nantes** 

**Ele lycée Douanier Rousseau de Laval** 

**Ele Lycée Le Mans Sud** 

# ADRESSE ÉLECTRONIQUE PROFESSIONNELLE

Pour activer votre messagerie professionnelle, vous devez vous munir de l'identifiant et du mot de passe fournis par votre employeur.

Sur Google, tapez « webmel nantes », cliquez sur le premier lien

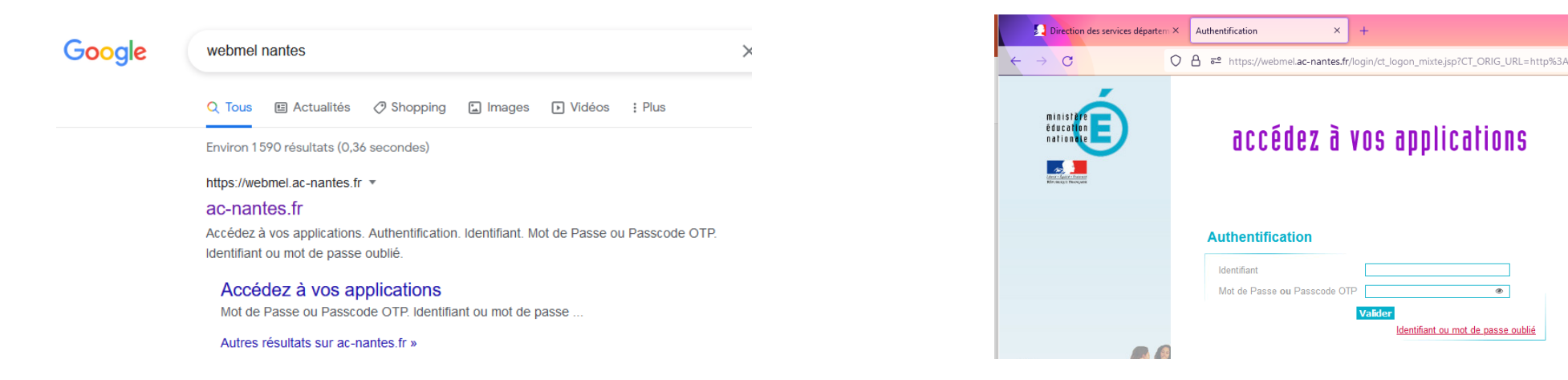

# MISSIONS ET AFFECTATIONS

Votre mission principale est **d'accompagner des élèves en situation de handicap** sur leur établissement scolaire.

Vos affectations dépendent donc des besoins en accompagnement de ces **élèves notifiés par la MDPH**. Vous pouvez donc accompagner plusieurs élèves sur plusieurs établissements.

L'évolution des besoins implique des changements possibles d'affectations.

**Un AESH n'est attaché NI à un établissement NI à un élève.**

### GESTION DES AFFECTATIONS ET DES EMPLOIS DU TEMPS

➢LA DSDEN vous affecte sur un ou plusieurs établissements d'un PIAL et vous indique les élèves à accompagner.

➢Les établissements organisent votre emploi du temps.

### CARTOGRAPHIE DES PIAL DE LA SARTHE

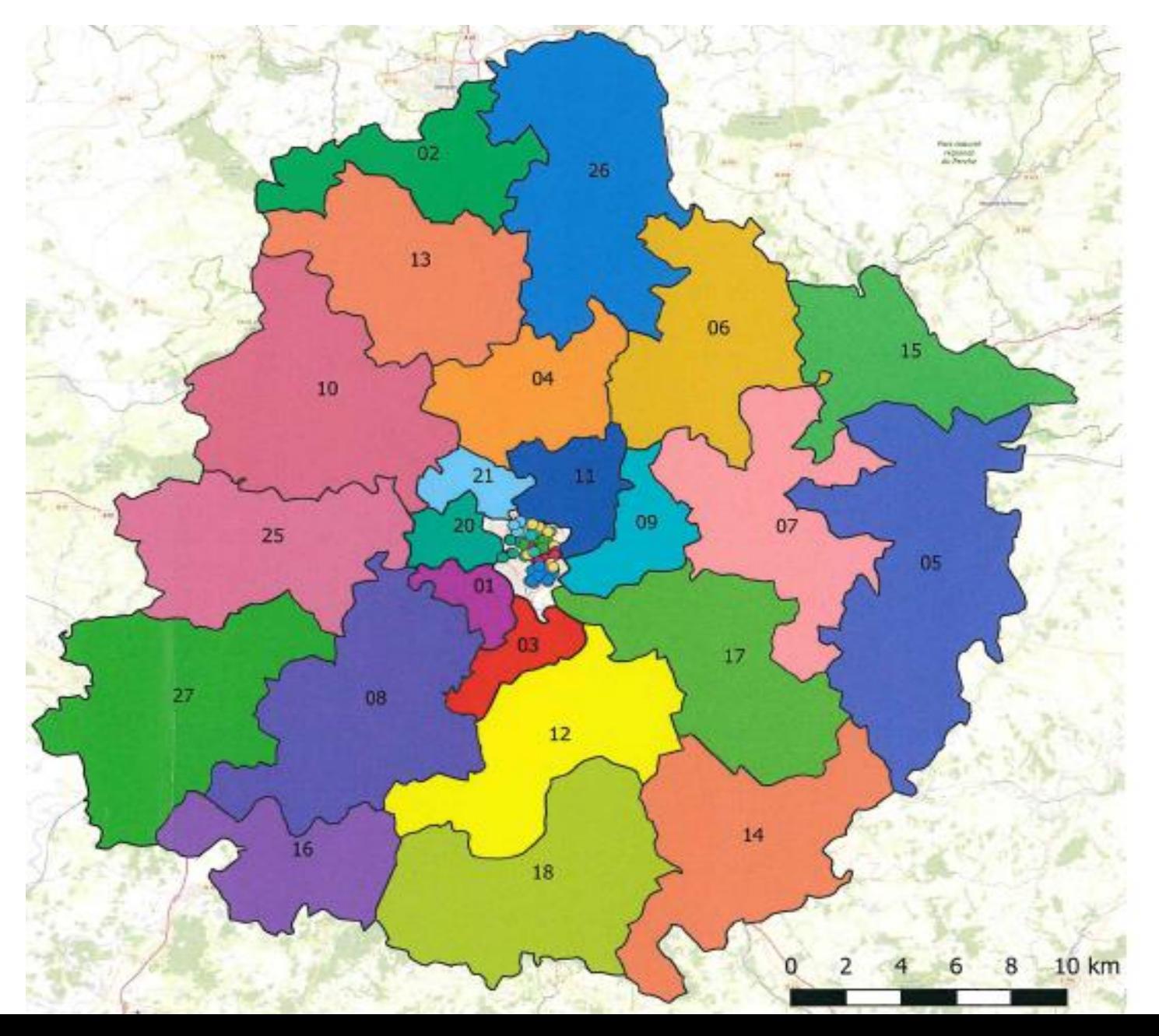

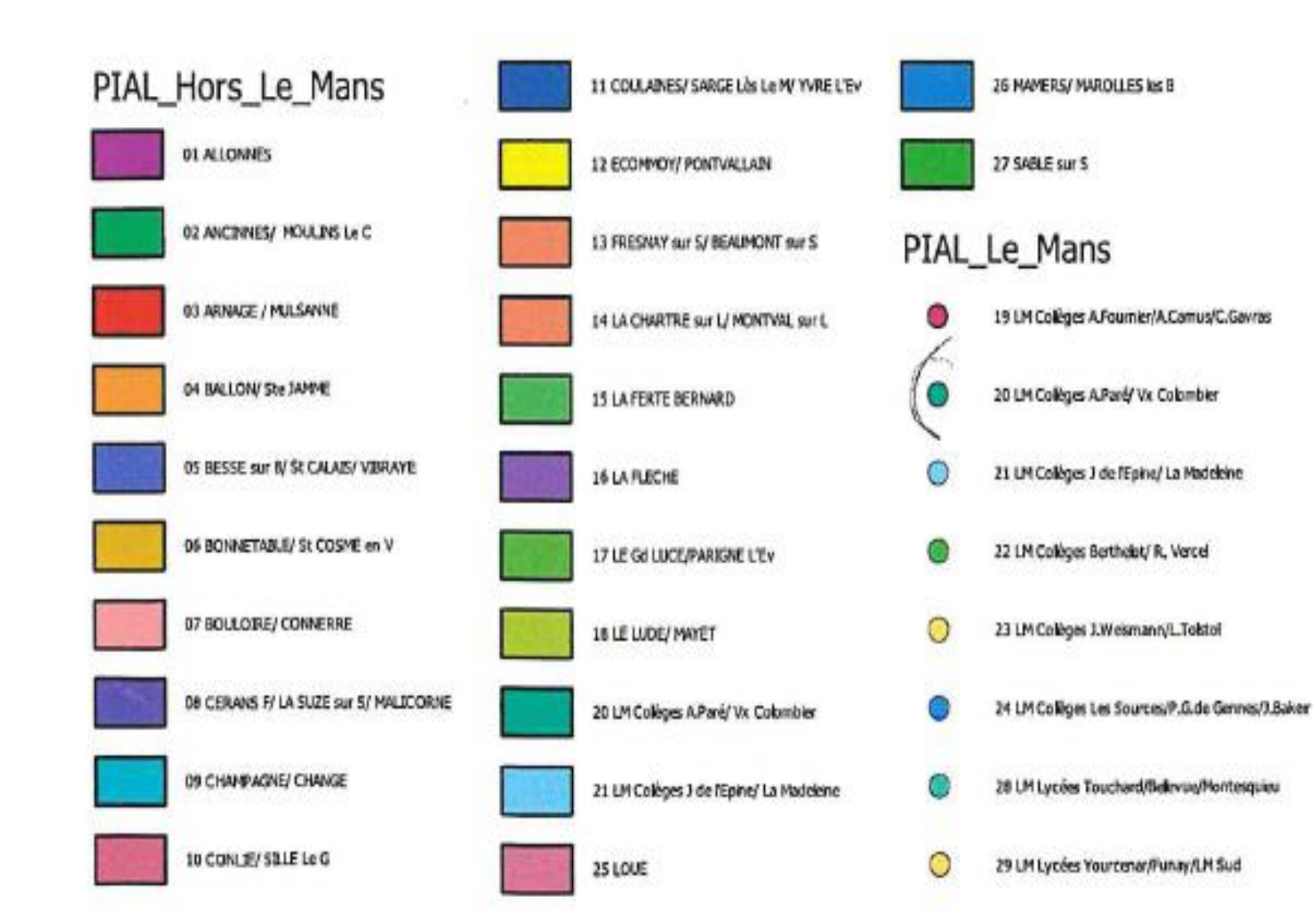

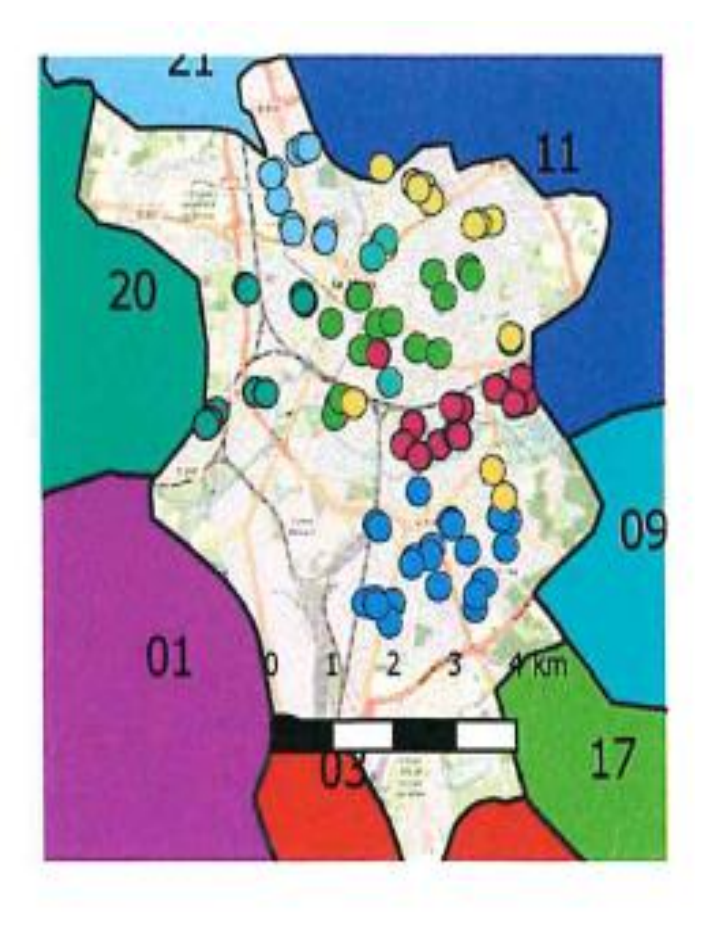

#### **DSDEN72 Le Mans** Sources: IGN/CDTI/SDEI PC-05/2020

# FRAIS DE DÉPLACEMENTS

❑Si employeur **Rectorat de Nantes** : s'adresser à la DSDEN service DIFAG (Mme Christelle MONTAROU – ce.daf72@ac-nantes.fr)

❑Si employeur **lycée Le Mans Sud** et **lycée Douanier Rousseau Laval** : s'adresser à eux directement

### **Frais de déplacement liés à la formation :**

[Formulaire à télécharger sur le site https://www.pedagogie1d.ac](https://www.pedagogie1d.ac-nantes.fr/sarthe/ecole-inclusive/aesh/)nantes.fr/sarthe/ecole-inclusive/aesh/

## ABSENCES

#### **Absences liées à un arrêt maladie :**

➢Prévenir la **direction** de vos établissements d'affectation, le **coordonnateur** de votre PIAL et le **service AESH** de la DSDEN [\(ce.drh72-aesh@ac-nantes.fr](mailto:ce.drh72-aesh@ac-nantes.fr) ou 02 43 61 58 13 ou 58 14)

➢Envoyer votre arrêt de travail à votre employeur dans les 48h.

#### **Absences prévisibles :**

➢Prévenir la **direction** de vos établissements d'affectation et le **coordonnateur** de votre PIAL.

➢[Formulaire à télécharger sur le site https://www.pedagogie1d.ac-nantes.fr/sarthe/ecole](https://www.pedagogie1d.ac-nantes.fr/sarthe/ecole-inclusive/aesh/)inclusive/aesh/

(**Attention** : formulaire différent en fonction de votre employeur !)

➢Envoyer ce formulaire à votre employeur.

## ADRESSES UTILES

- •[Service AESH de la DSDEN :](mailto:ce.drh72-aesh@ac-nantes.fr) [coordonnateur.aesh1@ac-nantes.fr](mailto:coordonnateur.aesh1@ac-nantes.fr) et ce.drh72aesh@ac-nantes.fr
- •Site de la<https://www.pedagogie1d.ac-nantes.fr/sarthe/ecole-inclusive/aesh/>
- •Rectorat de Nantes : [contact.AESH72@ac-nantes.fr](mailto:contact.AESH72@ac-nantes.fr)
- •Lycée Douanier Rousseau Laval : [aesh.537285@ac-nantes.fr](mailto:aesh.537285@ac-nantes.fr)
- •Lycée Le Mans Sud : smp. Ims@ac-nantes.fr
- •DIFAG : [ce.daf72@ac-nantes.fr](mailto:ce.daf72@ac-nantes.fr)

•**Pour rappel : Nous vous écrivons toujours sur votre adresse professionnelle (…@ac-nantes.fr)**